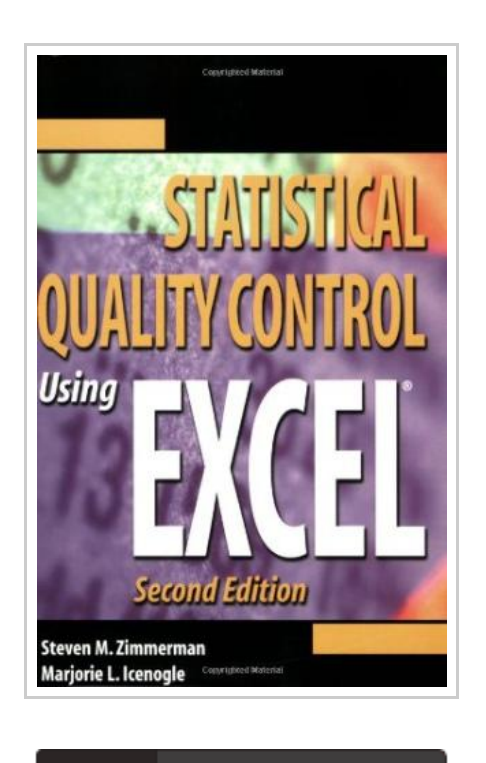

**DOWNLOAD PDF** 

## Statistical Quality Control Using Excel

By Zimmerman, Steven M.; Icenogle, Marjorie L.

Amer Society for Quality, 2002. Book Condition: New. Brand New, Unread Copy in Perfect Condition. A+ Customer Service! Summary: Would you like to learn more about using Excele? Are looking for an easier way to solve statistical quality control problems? Statistical Quality Control (SQC) experts Steven Zimmerman and Marjorie Icenogle have updated their guide that combines the power of each into this one integrated book and CD-Rom. While this introduction to SQC is for beginners to either quality or to the software product Excel, those with a more advanced knowledge of SQC and Excel will also find this book valuable to incorporate the two. New versions of Excel make creating quality control spreadsheets easier than ever. This new edition contains spreadsheets for: exponential weighted moving average charts, moving sum of the sample statistic control charts, cumulative sum charts, reliability problems, and information on using the Pivot Table and Pivot Chart functions in Excel. This guide begins with introductions to the concepts of SQC and the use of spreadsheets. a review of Exceles features is followed by explanations of statistical distribution, outliers, and the analysis required for SQC methods. Basic statistical process control methods such as p and np control charts,...

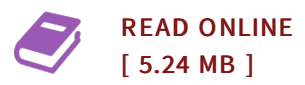

## Reviews

The ebook is simple in go through safer to understand. <sup>I</sup> could possibly comprehended every thing out of this composed e pdf. Its been designed in an exceptionally basic way in fact it is only soon after i finished reading this pdf by which actually altered me, modify the way i really believe. -- Ms. Kellie O'Hara I

Very good eBook and beneficial one. It generally is not going to price <sup>a</sup> lot of. <sup>I</sup> discovered this ebook from my i and dad advised this book to learn.

-- Tyrel Bartell